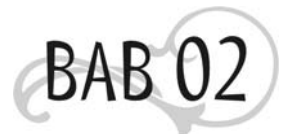

# **Mengenal Fungsi Finansial pada Excel**

Sebelum Anda meneruskan membaca bab ini, perlu saya sampaikan bahwa Anda boleh saja melewati atau melompati bab ini apabila Anda tidak terlalu tertarik dengan pemakaian formula atau fungsi Excel yang ada di bab ini. Anda bisa saja langsung menuju pada bab yang Anda sukai. Atau Anda bisa langsung menggunakan template yang telah di-download sesuai dengan materi yang ingin Anda ketahui.

## Future Value

Future Value (FV) digunakan untuk menghitung nilai tabungan di masa yang akan datang. Selain itu, juga dapat digunakan untuk menghitung nilai simpanan saat ini yang diperhitungkan dengan pembayaran dan bunga tetap (*flat*).

Dengan fungsi FV, Anda bisa mengetahui berapa banyak uang tabungan Anda di masa depan hanya dengan mengetahui beberapa variabel berikut.

- Jumlah uang tabungan sekarang
- Tingkat suku bunga
- Jangka waktu

## Rumus:

# **Variabel Keterangan** Rate Bunga Nper Jumlah periode Pmt Isi nilai 0 Pv **IV** Jumlah uang sekarang Type Isi nilai 0

#### =**FV(rate;nper;pmt;pv;type)**

# Studi Kasus

Rudi mempunyai uang sejumlah Rp2.500.000,-. Berapa nilai tabungan Rudi setelah 2 tahun, apabila tingkat suku bunga dari tabungannya adalah 5%.

Penyelesaian:

Ubah nilai bunga dan periode menjadi bulanan.

Rate: 5% / 12 = 0,004167

Nper: 12 \* 2 Tahun = 24 Bulan

Pv: Rp2.500.000,-

Masukkan ke dalam rumus:

=FV(0,004167;24;0;-2500000;0)

|                |      |      |      |                          | Microsoft Excel - Keuangan Pribadi dg Excel                                                                                                |       |    |      |              |      |   |  |
|----------------|------|------|------|--------------------------|----------------------------------------------------------------------------------------------------|-------|----|------|--------------|------|---|--|
| : 2마           | File | Edit | View | Insert                   | Format                                                                                                    | Tools |    | Data | Window       | Help |   |  |
|                |      |      |      |                          | : D F F B A   4 B   7 K   X & B · 3   7 · 8 · 1 (                                                                                          |       |    |      |              |      |   |  |
| : Arial        |      |      |      | 10 <sub>10</sub>         | $\bullet$ $\bullet$ $\bullet$ $I$ $\bullet$ $I$ $\bullet$ $I$ $\equiv$ $\equiv$ $\equiv$ $\equiv$ $\equiv$ $\equiv$ $\equiv$ $\sim$ $\sim$ |       |    |      |              |      | , |  |
|                | C8   |      |      |                          | $f_x$ =FV(C5/1200;C6*12;0;-C4;0)                                                                                                    |       |    |      |              |      |   |  |
|                | А    |      |      | в                        |                                                                                                    |       |    | С    |              |      | D |  |
| 1              |      |      |      |                          |                                                                                                    |       |    |      |              |      |   |  |
| 2              |      |      |      |                          | Jumlah Tabungan di Masa Depan                                                                                                    |       |    |      |              |      |   |  |
| 3              |      |      |      |                          |                                                                                                    |       |    |      |              |      |   |  |
| $\overline{4}$ |      |      |      | Jumlah tabungan sekarang |                                                                                                    |       | Rp |      | 2.500.000    |      |   |  |
| 5              |      |      |      | Tingkat suku bunga (%)   |                                                                                                    |       |    |      | 5            |      |   |  |
| 6              |      |      |      | Jangka waktu (tahun)     |                                                                                                    |       |    |      | 2 Tahun      |      |   |  |
| 7              |      |      |      |                          |                                                                                                    |       |    |      |              |      |   |  |
| 8              |      |      |      |                          | Jumlah tabungan di masa depan                                                                                                    |       |    |      | Rp 2.762.353 |      |   |  |
| 9              |      |      |      |                          |                                                                                                    |       |    |      |              |      |   |  |
|                |      |      |      |                          |                                                                                                    |       |    |      |              |      |   |  |

*Gambar 2.1 Jumlah tabungan masa depan* 

Dari perhitungan diperoleh data bahwa uang Rudi akan menjadi Rp2.762.353,- setelah dua tahun.

#### **Perhatian**

Ingat, nilai PV yang dimasukkan pada contoh di atas adalah minus (-).

Untuk menggunakan rumus pada Gambar 2.1 di atas, Anda tidak perlu melakukan perubahan tingkat suku bunga menjadi bulanan. Sebab, rumus tersebut telah dibuat untuk menghitung secara otomatis bunga bank secara bulanan.

# Studi Kasus

Surti anak Pak Kades saat ini berada di kelas 6 SD. Dalam 6 tahun lagi dia akan masuk ke Universitas Terkenal. Biaya pendaftaran ke Universitas Terkenal sekarang adalah Rp3.000.000,-.

Supaya dapat mempersiapkan si Surti kuliah nantinya maka Pak Kades perlu mengetahui berapa biaya pendaftaran yang harus dibayar apabila setiap tahunnya uang kuliah naik sekitar 5%.

Penyelesaian:  $Rate = 7% = 0.07$ Nper = 6 tahun Pv = Rp3.000.000,-

Anda hanya perlu sedikit modifikasi dari rumus FV sebelumnya.

Rumus sebelumnya =FV(**C5/1200**;**C6\*12**;0;-C4;0)

Rumus yang digunakan untuk kasus Surti =FV(**C5/100**;**C6**;0;-C4;0)

Oleh karena Periode yang digunakan adalah setahun sehingga perlu perubahan yang terjadi karena kita menganggap perubahan hanya naik satu kali dalam setahun. Begitu pula dengan rate yang digunakan juga merupakan rate per tahun.

Masukkan ke dalam rumus:

=FV(0,07;6;0;-3000000;0) **=Rp4.502.191,-** 

| Microsoft Excel - Keuangan Pribadi dg Excel |      |                                               |                                                                                                    |     |  |  |  |  |  |  |
|---------------------------------------------|------|-----------------------------------------------|----------------------------------------------------------------------------------------------------|-----|--|--|--|--|--|--|
| :131                                        | File | Edit<br>View<br>Insert Format<br><b>Tools</b> | Window<br>Help<br>Data                                                                                             |     |  |  |  |  |  |  |
|                                             |      | : D F F B & B Q (* 6) K & B - 4   9 - 8 - 1 & |                                                                                                    |     |  |  |  |  |  |  |
| <b>Arial</b>                                |      | $-10$                                         | $\cdot$ $\overline{B}$ / $\underline{U}$ $\equiv$ $\equiv$ $\equiv$ $\overline{2}$ $\overline{3}$ $\overline{3}$ % | ۀ.ٌ |  |  |  |  |  |  |
|                                             | C8   | $f_x$ = FV(C5/100; C6; 0; - C4; 0)            |                                                                                                    |     |  |  |  |  |  |  |
|                                             | А    | в                                             | с                                                                                                    | D   |  |  |  |  |  |  |
| 1                                           |      |                                               |                                                                                                    |     |  |  |  |  |  |  |
| $\overline{2}$                              |      | Biaya Kuliah Si Surti 6 Tahun Lagi            |                                                                                                    |     |  |  |  |  |  |  |
| 3                                           |      |                                               |                                                                                                    |     |  |  |  |  |  |  |
| 4                                           |      | Biaya kuliah sekarang                         | 3.000.000<br>Rp                                                                                                    |     |  |  |  |  |  |  |
| 5                                           |      | Tingkat kenaikan (%)                          |                                                                                                    |     |  |  |  |  |  |  |
| 6                                           |      | Jangka waktu                                  | 6 Tahun                                                                                                    |     |  |  |  |  |  |  |
| 7                                           |      |                                               |                                                                                                    |     |  |  |  |  |  |  |
| 8                                           |      | Biaya pendaftaran 6 tahun kemudian            | 4.502.191,06<br>I Rp                                                                                               |     |  |  |  |  |  |  |
| 9                                           |      |                                               |                                                                                                    |     |  |  |  |  |  |  |
| 1 <sub>0</sub>                              |      |                                               |                                                                                                    |     |  |  |  |  |  |  |

*Gambar 2.2 Menghitung biaya kuliah* 

### **Tips**

- Rumus di atas juga dapat digunakan pula untuk memprediksi harga sebuah produk di masa yang akan datang.
- Jika Anda ingin membuat rencana pendidikan bagi anak Anda, perlu menggunakan cara di atas untuk menghitung perkiraan biaya kuliah/sekolah anak Anda nantinya.

Sekarang kita akan membuat sebuah tabel lengkap yang dapat digunakan untuk memperkirakan seberapa besar jumlah uang tabungan Anda di masa depan. Besarnya tabungan Anda akan dihitung berdasarkan jangka waktu dan suku bunga yang dapat Anda susun.

Berikut langkah yang harus diikuti:

1. Buatlah sebuah tabel dan susun seperti gambar di bawah.

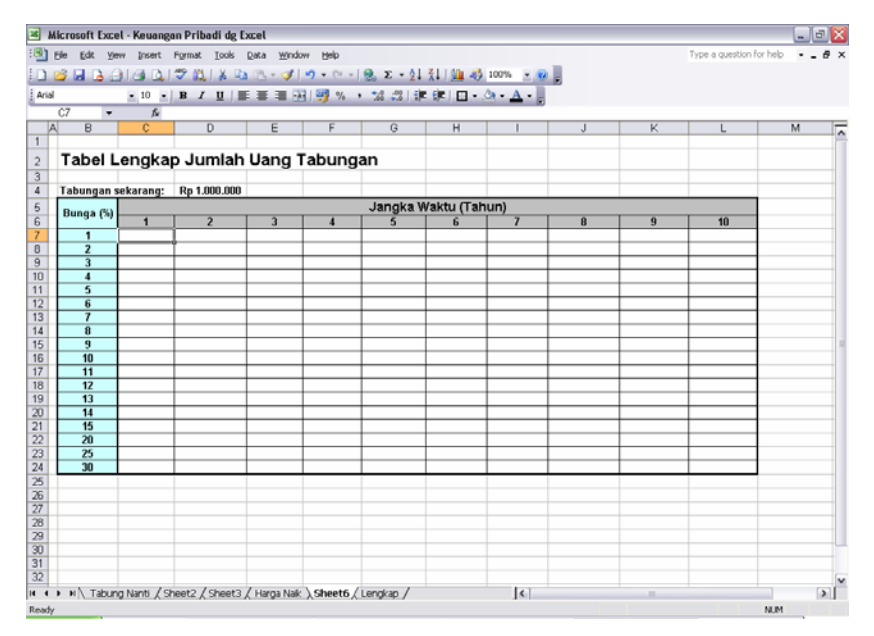

*Gambar 2.3 Tabel lengkap jumlah uang tabungan* 

2. Masukkanlah secara urut angka-angka atau nilai untuk bunga dan jangka waktu yang diperkirakan. Di mana angka-angka pada suku bunga dan jangka waktu dapat Anda ganti atau tambahkan sesuai dengan kebutuhan Anda.

3. Buatlah rumus berikut pada bunga 1%, tahun ke-1. Atau tepatnya pada sel C7 pada gambar di atas.

=FV(\$B7/1200;C\$6\*12;0;-\$D\$4;0)

4. Jika Anda memasukkan jumlah tabungan sekarang sebesar Rp1.000.000,- dari rumus di atas, diperoleh untuk suku bunga 1% pada tahun pertama adalah Rp1.010.046,-.

| $\vert x \vert$                    |                                           |                | Microsoft Excel - Keuangan Pribadi dg Excel                               |                |                |   |                      |                     |              |                |                          |   | $-08$               |
|------------------------------------|-------------------------------------------|----------------|---------------------------------------------------------------------------|----------------|----------------|---|----------------------|---------------------|--------------|----------------|--------------------------|---|---------------------|
|                                    |                                           |                | [18] Elle Edit Yew Insert Format Tools Data Window Help                   |                |                |   |                      |                     |              |                | Type a question for help |   | $  \theta$ $\times$ |
|                                    |                                           |                |                                                                           |                |                |   |                      |                     |              |                |                          |   |                     |
| Ariol                              |                                           |                | ×10 × B / U   ■ 亜 理   明 % , 2 為   速 速   日 · △ · △ ·                       |                |                |   |                      |                     |              |                |                          |   |                     |
|                                    | C7<br>$\mathbf{v}$                        |                | # =FV(\$B7/1200;C\$6*12;0;-\$D\$4;0)                                      |                |                |   |                      |                     |              |                |                          |   |                     |
| $\vert$ A $\vert$                  | B                                         | $\overline{c}$ | $\overline{D}$                                                            | E              | F              | G | H                    |                     | $\mathbf{J}$ | K              | L                        | M | ≂                   |
| $\overline{1}$                     |                                           |                |                                                                           |                |                |   |                      |                     |              |                |                          |   |                     |
| $\overline{c}$<br>$\overline{3}$   |                                           |                | Tabel Lengkap Jumlah Uang Tabungan                                        |                |                |   |                      |                     |              |                |                          |   |                     |
| $\overline{4}$                     | Tabungan sekarang:                        |                | Rp 1.000.000                                                              |                |                |   |                      |                     |              |                |                          |   |                     |
| 5                                  |                                           |                |                                                                           |                |                |   | Jangka Waktu (Tahun) |                     |              |                |                          |   |                     |
| $\overline{6}$                     | Bunga (%)                                 | $\overline{1}$ | $\overline{2}$                                                            | $\overline{3}$ | $\overline{4}$ | 5 | 6                    | $\overline{7}$      | 8            | $\overline{9}$ | 10                       |   |                     |
| $\overline{7}$                     | $\overline{1}$                            | 1.010.046      |                                                                           |                |                |   |                      |                     |              |                |                          |   |                     |
| $\overline{8}$                     | $\overline{\mathbf{z}}$                   |                |                                                                           |                |                |   |                      |                     |              |                |                          |   |                     |
| $\overline{9}$<br>10               | $\overline{\mathbf{3}}$<br>$\overline{4}$ |                |                                                                           |                |                |   |                      |                     |              |                |                          |   |                     |
| 11                                 | $\overline{5}$                            |                |                                                                           |                |                |   |                      |                     |              |                |                          |   |                     |
| 12                                 | 6                                         |                |                                                                           |                |                |   |                      |                     |              |                |                          |   |                     |
| 13                                 |                                           |                |                                                                           |                |                |   |                      |                     |              |                |                          |   |                     |
| 14                                 | $\overline{\mathbf{a}}$                   |                |                                                                           |                |                |   |                      |                     |              |                |                          |   |                     |
| 15<br>16                           | $\overline{9}$<br>10                      |                |                                                                           |                |                |   |                      |                     |              |                |                          |   |                     |
| 17                                 | 11                                        |                |                                                                           |                |                |   |                      |                     |              |                |                          |   |                     |
| 18                                 | 12                                        |                |                                                                           |                |                |   |                      |                     |              |                |                          |   |                     |
| 19                                 | 13                                        |                |                                                                           |                |                |   |                      |                     |              |                |                          |   |                     |
| $\overline{20}$                    | $\overline{14}$                           |                |                                                                           |                |                |   |                      |                     |              |                |                          |   |                     |
| $\overline{21}$<br>$\overline{22}$ | 15<br>$\overline{20}$                     |                |                                                                           |                |                |   |                      |                     |              |                |                          |   |                     |
|                                    | 25                                        |                |                                                                           |                |                |   |                      |                     |              |                |                          |   |                     |
| $\frac{23}{24}$                    | 30                                        |                |                                                                           |                |                |   |                      |                     |              |                |                          |   |                     |
| $rac{25}{26}$                      |                                           |                |                                                                           |                |                |   |                      |                     |              |                |                          |   |                     |
|                                    |                                           |                |                                                                           |                |                |   |                      |                     |              |                |                          |   |                     |
| 28                                 |                                           |                |                                                                           |                |                |   |                      |                     |              |                |                          |   |                     |
| $\overline{29}$                    |                                           |                |                                                                           |                |                |   |                      |                     |              |                |                          |   |                     |
|                                    |                                           |                |                                                                           |                |                |   |                      |                     |              |                |                          |   |                     |
| $\frac{30}{31}$                    |                                           |                |                                                                           |                |                |   |                      |                     |              |                |                          |   |                     |
| 32                                 |                                           |                |                                                                           |                |                |   |                      |                     |              |                |                          |   |                     |
|                                    |                                           |                | и ( ▶ и \ Tabung Nanti / Sheet2 / Sheet3 / Harga Nak / Sheet6 ) Lengkap / |                |                |   |                      | $\vert \cdot \vert$ |              | $\overline{a}$ |                          |   | ∍ï                  |

*Gambar 2.4 Melihat peningkatan jumlah tabungan* 

Saya sengaja tidak memasukkan lambang Rp pada setiap sel. Hal ini untuk menghindari banyaknya sel yang tidak kelihatan karena memerlukan luas yang lebih besar.

5. Selanjutnya, salinlah (*copy*) rumus yang ada pada sel C7 ke dalam sel lainnya yang masih kosong. Berikut perhitungan lengkap tabungan Anda. Jadi, Anda tidak perlu repot-repot menghitung secara manual satu per satu lagi.

| :图)   | Eile<br>Edit<br>View.          |                        | Insert Format Tools Data                              | Window              | <b>Help</b>            |                        |                        |                        |                        |                        | Type a question for help | $   \alpha$ $\times$ |  |
|-------|--------------------------------|------------------------|-------------------------------------------------------|---------------------|------------------------|------------------------|------------------------|------------------------|------------------------|------------------------|--------------------------|----------------------|--|
|       |                                |                        |                                                       |                     |                        |                        |                        |                        |                        |                        |                          |                      |  |
| Arial |                                |                        | ▼10 × B / U   ■ ■ 国   國 % , 協 為   建 字   ロ · ウ · A · 。 |                     |                        |                        |                        |                        |                        |                        |                          |                      |  |
|       | F11<br>٠                       |                        | A =FV(\$B11/1200,F\$6*12.0,-\$D\$4.0)                 |                     |                        |                        |                        |                        |                        |                        |                          |                      |  |
| W     | B                              | C                      | D                                                     | E                   | F                      | G                      | H                      |                        | $\cup$                 | K                      | L                        | M                    |  |
|       |                                |                        |                                                       |                     |                        |                        |                        |                        |                        |                        |                          |                      |  |
|       |                                |                        | Tabel Lengkap Jumlah Uang Tabungan                    |                     |                        |                        |                        |                        |                        |                        |                          |                      |  |
|       |                                |                        |                                                       |                     |                        |                        |                        |                        |                        |                        |                          |                      |  |
|       |                                |                        | Tabungan sekarang: Rp 1.000.000                       |                     |                        |                        |                        |                        |                        |                        |                          |                      |  |
|       | Bunga (%)                      |                        |                                                       |                     |                        |                        | Jangka Waktu (Tahun)   |                        |                        |                        |                          |                      |  |
|       |                                |                        | $\overline{2}$                                        | 3                   |                        | 5                      | 6                      | 7                      | B                      | $\overline{9}$         | 10                       |                      |  |
|       | $\mathbf{1}$<br>$\overline{z}$ | 1.010.046              | 1.020.193                                             | 1.030.442           | 1.040.793              | 1.051.249              | 1.061.810              | 1.072.477              | 1.083.251              | 1.094.133              | 1.105.125                |                      |  |
|       | $\overline{3}$                 | 1.020.184<br>1.030 416 | 1.040.776<br>1.061.757 1.094.051                      | 1.061.784           | 1.083.215<br>1.127.328 | 1.105.079<br>1.161.617 | 1.127.384<br>1.196.948 | 1.150.140<br>1.233.355 | 1.173.355<br>1.270.868 | 1.197.038<br>1.309.523 | 1.221.199<br>1.349.354   |                      |  |
|       | $\overline{4}$                 | 1.040.742              | 1.083.143                                             | 1.127.272 1.173.199 |                        | 1.220.997              | 1.270.742              | 1.322.514              | 1.376.395              | 1.432.472              | 1.490.833                |                      |  |
|       | 5                              | 1.051.162              | 1.104.941                                             | 1.161.472 1.220.895 |                        | 1.283.359              | 1.349.018              | 1.418.036              | 1.490.585              | 1.566.847              | 1.647.009                |                      |  |
|       | $\overline{\mathbf{6}}$        | 1.061.678              | 1.127.160 1.196.681                                   |                     | 1.270.489              | 1.348.850              | 1.432.044              | 1.520.370              | 1.614.143              | 1.713.699              | 1.819.397                |                      |  |
|       | $\overline{\mathbf{z}}$        | 1.072.290              | 1.149.806                                             | 1.232.926           | 1.322.054              | 1.417.625              | 1.520.106              | 1.629.994              | 1.747.826              | 1.874.177              | 2.009.661                |                      |  |
|       | 8                              | 1.083.000              | 1.172.888                                             | 1.270.237           | 1.375.666              | 1.489.846              | 1.613.502              | 1.747.422              | 1.892.457              | 2.049.530              | 2.219.640                |                      |  |
|       | $\overline{9}$                 | 1.093.807              | 1.196.414                                             | 1.308.645           | 1.431.405              | 1.565.681              | 1.712.553              | 1.873.202              | 2.048.921              | 2.241.124              | 2.451.357                |                      |  |
|       | 10                             | 1.104.713              | 1.220.391                                             | 1.348.182           | 1.489.354              | 1.645.309              | 1.817.594              | 2.007.920              | 2.218.176              | 2.450.448              | 2.707.041                |                      |  |
|       | 11                             | 1.115.719              | 1.244.829                                             | 1.388.879           | 1.549.598              | 1.728.916              | 1.928.984              | 2.152.204              | 2.401.254              | 2.679.124              | 2.989.150                |                      |  |
|       | $\overline{12}$                | 1.126.825              | 1.269.735                                             | 1.430.769           | 1.612.226              | 1.816.697              | 2.047.099              | 2.306.723              | 2.599.273              | 2.928.926              | 3,300,387                |                      |  |
|       | $\overline{13}$                | 1.138.032              | 1.295.118                                             | 1.473.886           | 1.677.330              | 1.908.857              | 2.172.341              | 2.472.194              | 2.813.437              | 3.201.783              | 3.643.733                |                      |  |
|       | 14                             | 1.149.342              | 1.320.987                                             | 1.518.266           | 1.745.007              | 2.005.610              | 2.305.132              | 2.649.385              | 3.045.049              | 3.499.803              | 4.022.471                |                      |  |
|       | 15                             | 1.160.755              | 1.347.351                                             | 1.563.944           | 1.815.355              | 2.107.181              | 2.445.920              | 2.839.113              | 3.295.513              | 3.825.282              | 4.440.213                |                      |  |
|       | 20                             | 1.219.391              | 1.486.915 1.813.130                                   |                     | 2.210.915              | 2.695.970              | 3.287.442              | 4.008.677              | 4.888.145              | 5.960.561              | 7.268.255                |                      |  |
|       | 25                             | 1.280.732              | 1.640.273                                             | 2.100.750           | 2.690.497              | 3.445.804              | 4.413.150              | 5.652.060              | 7.238.772              | 9.270.924              | 11.873.565               |                      |  |
|       | 30                             | 1.344.889              | 1.808.726                                             | 2.432.535           | 3.271.490              | 4.399.790              | 5.917.228              | 7.958.014              | 10.702.644             | 14.393.866             | 19.358.150               |                      |  |
|       |                                |                        |                                                       |                     |                        |                        |                        |                        |                        |                        |                          |                      |  |
|       |                                |                        |                                                       |                     |                        |                        |                        |                        |                        |                        |                          |                      |  |
|       |                                |                        |                                                       |                     |                        |                        |                        |                        |                        |                        |                          |                      |  |
|       |                                |                        |                                                       |                     |                        |                        |                        |                        |                        |                        |                          |                      |  |
|       |                                |                        |                                                       |                     |                        |                        |                        |                        |                        |                        |                          |                      |  |
|       |                                |                        |                                                       |                     |                        |                        |                        |                        |                        |                        |                          |                      |  |
|       |                                |                        |                                                       |                     |                        |                        |                        |                        |                        |                        |                          |                      |  |

*Gambar 2.5 Tabungan yang terus bertambah* 

#### **Sekilas Info**

Perlu Anda ketahui, penggunaan Excel dalam buku ini, sebagian besar saya mulai dari B2 (Kolom B, Baris ke-2). Jadi, Anda perlu menyesuaikan apabila menempatkan tabel mulai dari posisi yang berbeda.

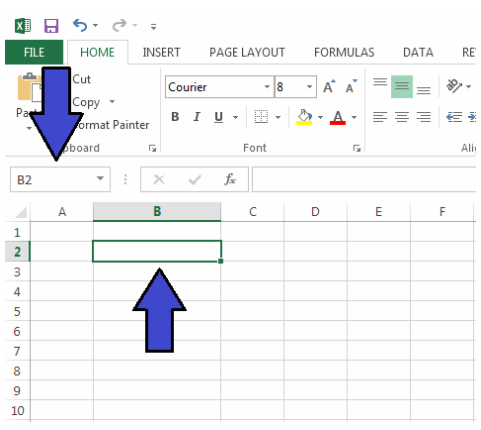

*Gambar 2.6 Posisi menempatkan tabel* 

Informasi lainnya yang perlu Anda ketahui adalah pemakaian tanda berbentuk dolar (\$). Simbol itu disebut dengan nama tanda absolut atau tanda mutlak. Fungsi tanda mutlak ini untuk menunjukkan bahwa bila posisi sel yang merupakan suatu formula berubah maka referensinya akan tetap. Sehingga nilai yang digunakan adalah nilai dari tanda mutlak tersebut. Untuk menggunakannya, Anda bisa mengetikkan tanda tersebut secara manual atau menekan tombol F4 pada keyboard.

## Future Value Annuity

Pada bagian sebelumnya, Anda telah mempelajari hal-hal yang berhubungan dengan fungsi FV. Masih berhubungan dengan hal tersebut, hanya saja namanya adalah Future Value Annuity. Future Value Annuity ini digunakan untuk menghitung nilai tabungan di masa depan yang secara berkala dilakukan penambahan uang dalam tabungan.

Pada rumus *Annuity* ini, seseorang harus menabungkan uangnya secara teratur dan rutin per periode. Jumlah uang yang ditambahkan itu dicatat sebagai pmt.

Rumus:

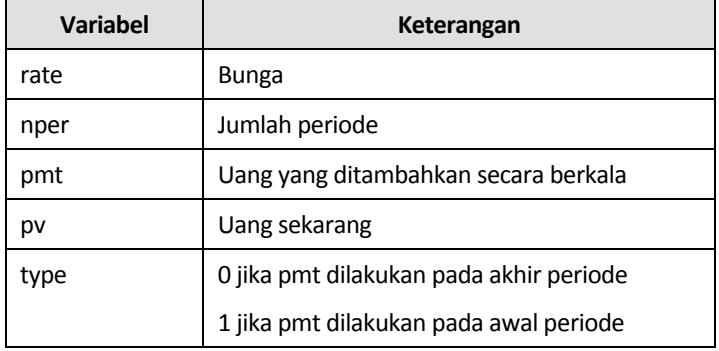

**=FV(rate;nper;pmt;pv;type)** 

Andi adalah seorang karyawan swasta dengan gaji bersih yang diterimanya setiap bulan sebesar Rp1.000.000,-. Andi ingin menerapkan sistem investasi, jadi dia akan menabungkan 10% dari uang yang diterimanya. Berapa jumlah tabungan Andi setelah 5 tahun apabila tingkat suku bunga adalah 9%.

Penyelesaian:

Andi menabung 10% dari Rp1.000.000,- = Rp100.000,- (per bulan)

PMT = Rp100.000,-

 $Pv = Rp0,-$ 

 $Type = 0$ 

Ubah nilai bunga dan periode menjadi bulanan (karena umumnya bunga bank dihitung bulanan).

rate = 9% / 12 = 0,0075

nper =  $12 \times 5$  Tahun =  $60$  bulan

Masukkan ke dalam rumus:

=FV(0,0075;60;-100000;0;0)

Dari perhitungan, uang Andi akan menjadi Rp7.542.414,- setelah 5 tahun.

Ingat nilai PMT dimasukkan dalam kondisi minus (-).

|                |      |                             |    | Microsoft Excel - Nabung teratur |    |              |   |        |   |
|----------------|------|-----------------------------|----|----------------------------------|----|--------------|---|--------|---|
| :폐             | File |                             |    | Edit View Insert Format Tools    |    | Data         |   | Window |   |
|                |      |                             |    | :D 6 FFB 6 FF 6 FF 6 FF 6 FF 7 F |    |              |   |        |   |
| : Arial        |      |                             |    |                                  |    |              |   |        |   |
|                | E18  |                             | fx |                                  |    |              |   |        |   |
|                | А    |                             | в  |                                  |    | C            |   |        | D |
| 1              |      |                             |    |                                  |    |              |   |        |   |
| $\overline{2}$ |      |                             |    | Jumlah Tabungan di Masa Depan    |    |              |   |        |   |
| 3              |      |                             |    |                                  |    |              |   |        |   |
| $\overline{4}$ |      | Setoran tabungan tiap bulan |    |                                  | Rp | 100.000      |   |        |   |
| 5              |      | Bunga (%)                   |    |                                  |    |              | 9 |        |   |
| 6              |      | Jangka waktu                |    |                                  |    | 5 Tahun      |   |        |   |
| 7              |      | Jumlah tabungan             |    |                                  |    | Rp 7.542.414 |   |        |   |
| 8              |      |                             |    |                                  |    |              |   |        |   |

*Gambar 2.7 Tabungan masa depan* 

Berikut kita akan membuat tabel lengkap dan mendetail mengenai tabungan Anda di masa depan. Tabel ini hampir sama dengan tabel yang pernah kita buat sebelumnya, yaitu dengan mengetahui jangka waktu, tingkat suku bunga, dan besarnya setoran uang ke bank setiap bulannya.

Langkah pembuatannya adalah:

1. Buatlah sebuah tabel dan susun seperti gambar di bawah.

| Microsoft Excel - Nabung teratur          |                |                                          |                                                                                                    |                |                      |                |                     |                         |   |    |                          | $ \sigma$ $\times$ |
|-------------------------------------------|----------------|------------------------------------------|----------------------------------------------------------------------------------------------------|----------------|----------------------|----------------|---------------------|-------------------------|---|----|--------------------------|--------------------|
|                                           |                |                                          | File Edit yew Insert Format Tools Data Window                                                             | Help           |                      |                |                     |                         |   |    | Type a question for help |                    |
|                                           |                |                                          | $[0\otimes 3\otimes 0\otimes 0] \oplus 0] \times 0 \times 0 \times 0 \times 0 \times 0 \times 0 \times 0$ |                |                      |                |                     |                         |   |    |                          |                    |
| Arial                                     |                |                                          | ·10 · B / U   画 画 画 图   明 % , 協 器   建 建   日 · ウ · A · 』                                                   |                |                      |                |                     |                         |   |    |                          |                    |
| C7<br>٠                                   | 云              |                                          |                                                                                                    |                |                      |                |                     |                         |   |    |                          |                    |
| $\overline{\mathsf{M}}$<br>$\overline{B}$ | $\overline{c}$ | $\overline{D}$                           | E                                                                                                    | F              | $\overline{G}$       | $\overline{H}$ |                     | $\overline{J}$          | ĸ |    | M                        | $\overline{N}$     |
|                                           |                |                                          |                                                                                                    |                |                      |                |                     |                         |   |    |                          |                    |
|                                           |                |                                          | Tabel Lengkap Jumlah Uang Tabungan di Masa Depan                                                          |                |                      |                |                     |                         |   |    |                          |                    |
|                                           |                |                                          | Setoran tabungan tiap bulan: Rp 50.000                                                                    |                |                      |                |                     |                         |   |    |                          |                    |
|                                           |                |                                          |                                                                                                    |                | Jangka Waktu (Tahun) |                |                     |                         |   |    |                          |                    |
| Bunga (%).                                | $\blacksquare$ | $\overline{2}$                           | $\overline{\mathbf{3}}$                                                                                   | $\overline{4}$ | $5\overline{)}$      | 6              | $\overline{I}$      | $\overline{\mathbf{8}}$ | 9 | 10 |                          |                    |
| $\overline{1}$                            |                |                                          |                                                                                                    |                |                      |                |                     |                         |   |    |                          |                    |
| $\overline{2}$                            |                |                                          |                                                                                                    |                |                      |                |                     |                         |   |    |                          |                    |
| $\overline{3}$                            |                |                                          |                                                                                                    |                |                      |                |                     |                         |   |    |                          |                    |
| $\overline{4}$<br>$\overline{5}$          |                |                                          |                                                                                                    |                |                      |                |                     |                         |   |    |                          |                    |
| $\overline{6}$                            |                |                                          |                                                                                                    |                |                      |                |                     |                         |   |    |                          |                    |
| $\overline{7}$                            |                |                                          |                                                                                                    |                |                      |                |                     |                         |   |    |                          |                    |
| $\mathbf{B}$                              |                |                                          |                                                                                                    |                |                      |                |                     |                         |   |    |                          |                    |
| 9                                         |                |                                          |                                                                                                    |                |                      |                |                     |                         |   |    |                          |                    |
| $\overline{10}$<br>11                     |                |                                          |                                                                                                    |                |                      |                |                     |                         |   |    |                          |                    |
| 12                                        |                |                                          |                                                                                                    |                |                      |                |                     |                         |   |    |                          |                    |
| $\overline{13}$                           |                |                                          |                                                                                                    |                |                      |                |                     |                         |   |    |                          |                    |
| 14                                        |                |                                          |                                                                                                    |                |                      |                |                     |                         |   |    |                          |                    |
| $\overline{15}$<br>$\overline{20}$        |                |                                          |                                                                                                    |                |                      |                |                     |                         |   |    |                          |                    |
| 25                                        |                |                                          |                                                                                                    |                |                      |                |                     |                         |   |    |                          |                    |
| $\overline{30}$                           |                |                                          |                                                                                                    |                |                      |                |                     |                         |   |    |                          |                    |
|                                           |                |                                          |                                                                                                    |                |                      |                |                     |                         |   |    |                          |                    |
|                                           |                |                                          |                                                                                                    |                |                      |                |                     |                         |   |    |                          |                    |
|                                           |                |                                          |                                                                                                    |                |                      |                |                     |                         |   |    |                          |                    |
|                                           |                |                                          |                                                                                                    |                |                      |                |                     |                         |   |    |                          |                    |
|                                           |                |                                          |                                                                                                    |                |                      |                |                     |                         |   |    |                          |                    |
|                                           |                |                                          |                                                                                                    |                |                      |                |                     |                         |   |    |                          |                    |
|                                           |                |                                          |                                                                                                    |                |                      |                |                     |                         |   |    |                          |                    |
|                                           |                | и « » н\ Masa Depan / Lengkap \ Sheet1 / |                                                                                                    |                |                      |                | $\vert \cdot \vert$ |                         |   |    |                          | $\vert$            |

*Gambar 2.8 Membuat tabel* 

- 2. Masukkanlah secara urut angka-angka atau nilai untuk bunga dan jangka waktu yang diperkirakan. Di mana angka-angka pada suku bunga dan jangka waktu dapat Anda ganti atau tambahkan sesuai dengan kebutuhan.
- 3. Buatlah rumus berikut pada bunga 1%, tahun ke-1. Atau tepatnya pada sel C7 pada gambar di atas.

**=FV(\$B7/1200;C\$6\*12;-\$E\$4;0;0)** 

4. Jika Anda memasukkan jumlah tabungan sekarang sebesar Rp50.000,-, dari rumus di atas diperoleh untuk suku bunga 1% pada tahun pertama adalah Rp602.758,-.

|                                              |                                           | Microsoft Excel - Nabung teratur |                                                         |                                                         |                |                      |   |                     |                |                |    |                                                         | $\Box$ a $\times$                |
|----------------------------------------------|-------------------------------------------|----------------------------------|---------------------------------------------------------|---------------------------------------------------------|----------------|----------------------|---|---------------------|----------------|----------------|----|---------------------------------------------------------|----------------------------------|
|                                              |                                           |                                  |                                                         | [38] Elle Edit Yew Insert Format Tools Data Window Help |                |                      |   |                     |                |                |    | Type a question for help $\bullet$ _ $\bullet$ $\times$ |                                  |
|                                              |                                           |                                  |                                                         |                                                         |                |                      |   |                     |                |                |    |                                                         |                                  |
| Arial                                        |                                           |                                  |                                                         | ×10 × 1 B Z U   田 亜 理   明 % , 2 . 2   课 课   四 · - △ · △ |                |                      |   |                     |                |                |    |                                                         |                                  |
| C7                                           | $\overline{\phantom{a}}$                  |                                  |                                                         | fi =FV(\$B7/1200, C\$6*12,-\$E\$4;0,0)                  |                |                      |   |                     |                |                |    |                                                         |                                  |
| 闪                                            | $\overline{B}$                            | $\overline{c}$                   | $\overline{D}$                                          | E                                                       | F              | G                    | H |                     | $\mathsf{J}$   | K              |    | M                                                       | $\overline{N}$<br>$\overline{ }$ |
|                                              |                                           |                                  |                                                         | Tabel Lengkap Jumlah Uang Tabungan di Masa Depan        |                |                      |   |                     |                |                |    |                                                         |                                  |
| $\begin{array}{c}\n2 \\ 3 \\ 4\n\end{array}$ |                                           |                                  |                                                         |                                                         |                |                      |   |                     |                |                |    |                                                         |                                  |
|                                              |                                           |                                  |                                                         | Setoran tabungan tiap bulan: Rp 50.000                  |                |                      |   |                     |                |                |    |                                                         |                                  |
| $\overline{5}$                               | Bunga (%)                                 |                                  |                                                         |                                                         |                | Jangka Waktu (Tahun) |   |                     |                |                |    |                                                         |                                  |
| $6 \overline{}$                              |                                           | $\overline{1}$                   | $\overline{2}$                                          | $\overline{3}$                                          | $\overline{4}$ | 5                    | 6 | $\overline{7}$      | $\overline{8}$ | $\overline{9}$ | 10 |                                                         |                                  |
| $\overline{7}$                               | $\overline{1}$                            | 602.758                          |                                                         |                                                         |                |                      |   |                     |                |                |    |                                                         |                                  |
| $\overline{8}$                               | $\overline{z}$                            |                                  |                                                         |                                                         |                |                      |   |                     |                |                |    |                                                         |                                  |
| $\overline{9}$<br>10                         | $\overline{\mathbf{3}}$<br>$\overline{4}$ |                                  |                                                         |                                                         |                |                      |   |                     |                |                |    |                                                         |                                  |
| 11                                           | $\overline{\mathbf{5}}$                   |                                  |                                                         |                                                         |                |                      |   |                     |                |                |    |                                                         |                                  |
| 12                                           | 6                                         |                                  |                                                         |                                                         |                |                      |   |                     |                |                |    |                                                         |                                  |
| 13                                           | $\overline{1}$                            |                                  |                                                         |                                                         |                |                      |   |                     |                |                |    |                                                         |                                  |
| 14                                           | $\overline{\mathbf{8}}$                   |                                  |                                                         |                                                         |                |                      |   |                     |                |                |    |                                                         |                                  |
| 15                                           | $\overline{9}$                            |                                  |                                                         |                                                         |                |                      |   |                     |                |                |    |                                                         |                                  |
| 16                                           | 10                                        |                                  |                                                         |                                                         |                |                      |   |                     |                |                |    |                                                         |                                  |
| 17<br>18                                     | 11<br>$\overline{12}$                     |                                  |                                                         |                                                         |                |                      |   |                     |                |                |    |                                                         |                                  |
| 19                                           | 13                                        |                                  |                                                         |                                                         |                |                      |   |                     |                |                |    |                                                         |                                  |
| $\overline{20}$                              | 14                                        |                                  |                                                         |                                                         |                |                      |   |                     |                |                |    |                                                         |                                  |
|                                              | 15                                        |                                  |                                                         |                                                         |                |                      |   |                     |                |                |    |                                                         |                                  |
|                                              | $\overline{20}$                           |                                  |                                                         |                                                         |                |                      |   |                     |                |                |    |                                                         |                                  |
|                                              | $\overline{25}$                           |                                  |                                                         |                                                         |                |                      |   |                     |                |                |    |                                                         |                                  |
|                                              | 30                                        |                                  |                                                         |                                                         |                |                      |   |                     |                |                |    |                                                         |                                  |
|                                              |                                           |                                  |                                                         |                                                         |                |                      |   |                     |                |                |    |                                                         |                                  |
|                                              |                                           |                                  |                                                         |                                                         |                |                      |   |                     |                |                |    |                                                         |                                  |
|                                              |                                           |                                  |                                                         |                                                         |                |                      |   |                     |                |                |    |                                                         |                                  |
|                                              |                                           |                                  |                                                         |                                                         |                |                      |   |                     |                |                |    |                                                         |                                  |
| 21 22 23 24 25 26 27 28 29 30 31             |                                           |                                  |                                                         |                                                         |                |                      |   |                     |                |                |    |                                                         |                                  |
|                                              |                                           |                                  |                                                         |                                                         |                |                      |   |                     |                |                |    |                                                         |                                  |
|                                              |                                           |                                  | 32<br>1921<br>H + > H \ Masa Depan / Lengkap \ Sheet1 / |                                                         |                |                      |   |                     |                |                |    |                                                         |                                  |
|                                              |                                           |                                  |                                                         |                                                         |                |                      |   | $\vert \cdot \vert$ |                |                |    |                                                         | $\frac{1}{\sqrt{2}}$             |
| RAMN                                         |                                           |                                  |                                                         |                                                         |                |                      |   |                     |                |                |    | N.M                                                     |                                  |

*Gambar 2.9 Peningkatan jumlah tabungan* 

Saya sengaja tidak memasukkan lambang Rp pada setiap sel. Hal ini untuk menghindari banyaknya sel yang tidak kelihatan karena memerlukan luas yang lebih besar.

5. Selanjutnya, salinlah (*copy*) rumus yang ada pada sel C7 ke dalam sel lainnya yang masih kosong. Berikut perhitungan lengkap tabungan Anda. Jadi, hanya dengan menabung Rp50.000,- pada masa yang akan datang, uang Anda akan terus bertambah.

| :图)             | Ele<br>Edit             | <b>Yiew</b>    |                                            | Insert Format Tools Data Window                                                                                                    | Help                |                      |           |                |                      |                |            | Type a question for help | $ B$ $X$ |
|-----------------|-------------------------|----------------|--------------------------------------------|----------------------------------------------------------------------------------------------------|---------------------|----------------------|-----------|----------------|----------------------|----------------|------------|--------------------------|----------|
|                 |                         |                |                                            |                                                                                                    |                     |                      |           |                |                      |                |            |                          |          |
|                 |                         |                |                                            | $\text{C}^2 \boxtimes \text{C} \oplus \text{C} \oplus \text$ |                     |                      |           |                |                      |                |            |                          |          |
| Arial           |                         |                |                                            | ▼10 × B / U   国 著 理   明 % , 協 為   講 律   ロ · ウ · A · 。                                                                                                    |                     |                      |           |                |                      |                |            |                          |          |
|                 | C7                      | $\mathbf{v}$   |                                            | A =FV(\$B7/1200;C\$6*12;-\$E\$4;0;0)                                                                                                    |                     |                      |           |                |                      |                |            |                          |          |
| W               | B                       | $\overline{c}$ | D                                          | E                                                                                                    | F                   | G                    | н         | п              | J                    | K              | ι          | M                        | N        |
|                 |                         |                |                                            |                                                                                                    |                     |                      |           |                |                      |                |            |                          |          |
| $\frac{3}{4}$   |                         |                |                                            | Tabel Lengkap Jumlah Uang Tabungan di Masa Depan                                                                                                    |                     |                      |           |                |                      |                |            |                          |          |
|                 |                         |                |                                            |                                                                                                    |                     |                      |           |                |                      |                |            |                          |          |
|                 |                         |                |                                            | Setoran tabungan tiap bulan: Rp 50,000                                                                                                    |                     |                      |           |                |                      |                |            |                          |          |
|                 | Bunga (%).              |                |                                            |                                                                                                    |                     | Jangka Waktu (Tahun) |           |                |                      |                |            |                          |          |
|                 |                         | п              | $\overline{2}$                             | $\overline{\mathbf{3}}$                                                                                                    | 4                   |                      | ĥ         | $\overline{I}$ | 8                    | $\overline{q}$ | 10         |                          |          |
|                 | $\mathbf{I}$            | 602.758        | 1.211.571                                  | 1.826.500                                                                                                    | 2.447.606           | 3.074.952            | 3.708.601 | 4.348.615      | 4.995.059            | 5.647.997      | 6.307.494  |                          |          |
|                 | $\overline{2}$          |                | 605.531   1.223.284                        | 1.853.505                                                                                                    | 2.496.448           | 3.152.368            | 3.821.527 | 4.504.193      | 5.200.638            | 5.911.140      | 6.635.983  |                          |          |
|                 | $\overline{3}$          | 608.319        | 1.235.141                                  | 1.881.028                                                                                                    | 2.546.560           | 3.232.336            | 3.938.969 | 4.667.096      | 5.417.369            | 6.190.463      | 6.987.071  |                          |          |
|                 | $\overline{4}$          | 611.123        | 1.247.144                                  | 1.909.078                                                                                                    | 2.597.980           | 3.314.949            | 4.061.128 | 4.837.708      | 5.645.927            | 6.487.074      | 7.362.490  |                          |          |
|                 | 5                       | 613.943        | 1.259.296                                  | 1.937.667                                                                                                    | 2.650.744           | 3.400.304            | 4.188.213 | 5.016.433      | 5.887.026            | 6.802.160      | 7.764.114  |                          |          |
|                 | 6                       | 616.778        | 1.271.598                                  | 1.966.805                                                                                                    | 2.704.892           | 3.488.502            | 4.320.443 | 5.203.696      | 6.141.427            | 7.136.995      | 8.193.967  |                          |          |
|                 | $\overline{\mathbf{r}}$ | 619.629        | 1.284.052                                  | 1.996.505                                                                                                    | 2.760.462           | 3.579.645            | 4.458.047 | 5.399.949      | 6.409.941            | 7.492.945      | 8.654.240  |                          |          |
|                 | 8                       | 622.496        | 1.296.659                                  | 2.026.778                                                                                                    | 2.817.496           | 3.673.843            | 4.601.266 | 5.605.665      | 6.693.429            | 7.871.477      | 9.147.302  |                          |          |
|                 | $\overline{9}$          | 625.379        | 1.309.424                                  | 2.057.636                                                                                                    | 2.876.036           | 3.771.207            | 4.750.351 | 5.821.346      | 6.992.808            | 8.274.161      | 9.675.714  |                          |          |
|                 | 10                      | 628.278        | 1.322.346                                  | 2.089.091                                                                                                    | 2.936.125           | 3.871.854            | 4.905.566 | 6.047.521      | 7.309.054            | 8.702.686      | 10.242.249 |                          |          |
|                 | 11                      | 631.194        | 1.335.428                                  | 2.121.156                                                                                                    | 2.997.808           | 3.975.904            | 5.067.185 | 6.284.747      | 7.643.204            | 9.158.861      | 10.849.907 |                          |          |
|                 | 12                      | 634.125        | 1.348.673                                  | 2.153.844                                                                                                    | 3.061.130           | 4.083.483            | 5.235.497 | 6.533.614      | 7.996.365            | 9.644.629      | 11.501.934 |                          |          |
|                 | 13                      |                | 637.073 1.362.083                          | 2.187.167                                                                                                    | 3.126.141           | 4.194.722            | 5.410.803 | 6.794.743      | 8.369.711            | 10.162.076     | 12.201.846 |                          |          |
|                 | 14                      | 640.037        | 1.375.659                                  | 2.221.140                                                                                                    | 3.192.887           | 4.309.756            | 5.593.421 | 7.068.791      | 8.764.496            | 10.713.441     | 12.953.446 |                          |          |
|                 | 15                      | 643.018        | 1.389.404                                  | 2.255.775                                                                                                    | 3,261.419           | 4.428.725            | 5.783.681 | 7.356.452      | 9.182.053            | 11.301.128     | 13,760,853 |                          |          |
|                 | $\overline{20}$         |                | 658.173 1.460.744                          |                                                                                                    | 2.439.391 3.632.745 | 5.087.910            | 6.862.326 |                | 9.026.032 11.664.436 | 14.881.683     | 18.804.765 |                          |          |
|                 | 25                      | 673.756        | 1.536.656                                  | 2.641.800                                                                                                    | 4.057.192           | 5.869.929            | 8.191.560 | 11.164.945     | 14.973.053           | 19.850.217     | 26.096.555 |                          |          |
|                 | 30                      |                | 689.778 1.617.452                          | 2.865.071                                                                                                    | 4.542.979           | 6.799.579            | 9.834.456 | 13.916.028     | 19.405.288           | 26.787.732     | 36.716.300 |                          |          |
|                 |                         |                |                                            |                                                                                                    |                     |                      |           |                |                      |                |            |                          |          |
|                 |                         |                |                                            |                                                                                                    |                     |                      |           |                |                      |                |            |                          |          |
|                 |                         |                |                                            |                                                                                                    |                     |                      |           |                |                      |                |            |                          |          |
|                 |                         |                |                                            |                                                                                                    |                     |                      |           |                |                      |                |            |                          |          |
|                 |                         |                |                                            |                                                                                                    |                     |                      |           |                |                      |                |            |                          |          |
|                 |                         |                |                                            |                                                                                                    |                     |                      |           |                |                      |                |            |                          |          |
| $\overline{31}$ |                         |                |                                            |                                                                                                    |                     |                      |           |                |                      |                |            |                          |          |
|                 |                         |                |                                            |                                                                                                    |                     |                      |           |                |                      |                |            |                          |          |
| $\overline{22}$ |                         |                | It ( F H   Masa Depan / Lengkap   Sheet1 / |                                                                                                    |                     |                      |           | $\vert$ <      |                      |                |            |                          | $\sim$   |

*Gambar 2.10 Tabel jumlah tabungan lengkap* 

# Present Value

Present Value (PV) digunakan untuk menghitung nilai atau besarnya uang sekarang, atau bisa juga digunakan untuk menghitung nilai saat ini dari suatu investasi. Di mana nilai sekarang merupakan jumlah total sederetan pembayaran yang akan datang berdasarkan harga sekarang.

#### Rumus:

**=PV(rate;nper;pmt;fv;type)** 

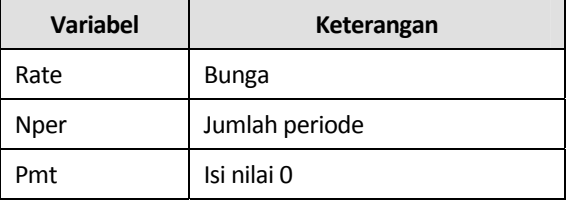

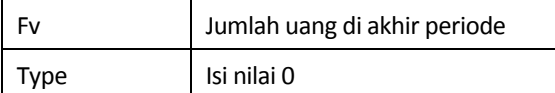

Sogi memiliki masalah dengan keuangannya. Kontrakan rumahnya pun akan jatuh 2 hari lagi. Jika dia tidak membayar segera, dia akan diusir secara paksa oleh tuan rumah. Besok paginya ternyata Sogi mendapat bonus dari perusahaan berupa sebuah cek senilai Rp5.000.000,-. Namun, Sogi masih tetap kebingungan, karena cek yang ada baru dapat dicairkan setelah 2 bulan ke depan. Untunglah Sogi punya teman bernama Tono, dia menawarkan cek tersebut kepada Tono dengan nilai lebih murah dari yang tertera pada cek, asalkan Sogi diberi uang cash saat itu juga. Sebab besok sudah harus dipakai untuk membayar kontrakan. Oleh karena Tono orangnya baik, jadi dia tidak mau merugikan Sogi. Dia perlu menghitung berapa jumlah uang yang layak untuk diberikan pada Sogi dengan asumsi tingkat suku bunga bank saat itu adalah 11%.

Penyelesaian:

Ubah nilai interest dan period menjadi bulanan.

Rate = 11% / 12 = 0,009167 nper = 2 Bulan  $fv = Rp5.000.000, -$ 

Masukkan ke rumus: =PV(0,009167;2;0;-5000000;0) Maka diperoleh: Rp4.909.575,-

|                  |      |                |                           | Microsoft Excel - Nabung teratur (version 1)  |    |   |           |      |
|------------------|------|----------------|---------------------------|-----------------------------------------------|----|---|-----------|------|
| 道                | File | Edit           | View Insert               | Format Tools Data Window                      |    |   |           | Help |
|                  |      |                |                           | : D F F B &   & Q   Y &   X & B · V   7 · 0 · |    |   |           |      |
| : Arial          |      |                |                           |                                               |    |   |           |      |
|                  | C7   |                |                           | $f_x$ =PV(C5/1200;C6;0;-C4;0)                 |    |   |           |      |
|                  | А    |                | В                         |                                               |    | С |           | D    |
| 1                |      |                |                           |                                               |    |   |           |      |
| $\overline{2}$   |      |                |                           | Jumlah Dibayar Sekarang                       |    |   |           |      |
| 3                |      |                |                           |                                               |    |   |           |      |
| $\boldsymbol{A}$ |      |                | Uang yang ada (dalam cek) |                                               | Rp |   | 5.000.000 |      |
| 5                |      | Bunga Bank (%) |                           |                                               |    |   | 11        |      |
| 6                |      | Jangka waktu   |                           |                                               |    |   | 2 Bulan   |      |
| 7                |      |                |                           | Yang dibayar Tono ke Sogi   Rp                |    |   | 4.909.579 |      |
| 8                |      |                |                           |                                               |    |   |           |      |

*Gambar 2.11 Jumlah dibayar sekarang* 

# Present Value Annuity

Sebelumnya Anda telah bisa menggunakan Present Value. Berikut penggunaan Present Value Annuity. Perbedaannya terletak pada pembayaran yang dilakukan secara berkala.

Rumus:

**=PV(rate;nper;pmt;fv;type)** 

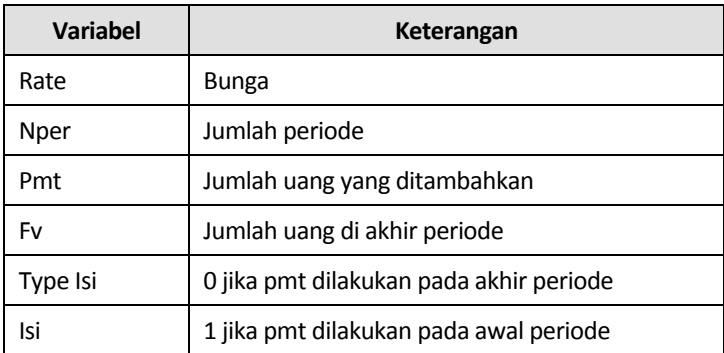

Rumus di atas dapat digunakan untuk mengetahui berapa harga yang pantas untuk sebuah obligasi, dengan mengetahui PAR VALUE Obligasi, bunga kupon, Jangka waktu, dan Tingkat suku bunga.

PT ABC menerbitkan obligasi dengan PAR VALUE Rp200.000.000,dan bunga 8% untuk 20 tahun. Tingkat suku bunga deposito saat ini adalah 9%. Berapa harga yang layak untuk obligasi tersebut.

Penyelesaian:

rate = 9% atau 0,09 nper = 20 Tahun pmt = Rp16.000.000, fv = Rp200.000.000,  $type = 0$ Cara menghitung pmt:

 $0,08 \times$  Rp 200.000.000,- = Rp16.000.000,-

Perhitungan pmt di atas, bunga yang diterima dalam bentuk kupon. Sebab dalam obligasi, pemodal akan menerima 2 jenis uang. Yaitu bunga yang berbentuk kupon yang diterima setiap tahun selama 20 tahun. Dan yang kedua setelah masa periode (20 tahun) perusahaan akan membayar kembali hutangnya sebesar Rp200.000.000,-.

Masukkan variabel di atas ke dalam rumus: =PV(0,09;20;-16000000;-200000000;0) Hasil yang diperoleh adalah **Rp181.742.909** 

|                |      | Microsoft Excel - Nabung teratur (version 1) |   |                          |    |                                                                                                    |   |        |
|----------------|------|----------------------------------------------|---|--------------------------|----|----------------------------------------------------------------------------------------------------|---|--------|
| 图              | File | Edit                                         |   | View Insert Format Tools |    | Data                                                                                                    |   | Window |
|                |      | : D F F B G   G B   Y K   X & B $\cdot$ 1 9  |   |                          |    |                                                                                                    |   |        |
| il Arial       |      |                                              |   | $-10$                    |    | $\mathbf{v}$ $\mathbf{B}$ $\mathbf{I}$ $\mathbf{U}$ $\mathbf{E}$ $\mathbf{E}$ $\mathbf{E}$ $\mathbf{E}$ $\mathbf{E}$ $\mathbf{E}$ |   |        |
|                |      | C7                                           |   |                          |    | f =PV(C5/100;C6;-C4*C3/100;-C3;0                                                                                                  |   |        |
|                | А    |                                              | В |                          |    | С                                                                                                    |   |        |
| 1              |      |                                              |   |                          |    |                                                                                                    |   |        |
| $\overline{2}$ |      |                                              |   | Nilai Obligasi           |    |                                                                                                    |   |        |
| 3              |      | PAR VALUE                                    |   |                          | Rp | 200.000.000                                                                                                    |   |        |
| 4              |      | Bunga Kupon (%)                              |   |                          |    |                                                                                                    | Я |        |
| 5              |      | Tingkat suku bunga (%)                       |   |                          |    |                                                                                                    | 9 |        |
| 6              |      | Jangka waktu                                 |   |                          |    | 20 Tahun                                                                                                    |   |        |
| 7              |      | Nilai layak Obligasi                         |   |                          | Rp | 181.742.909                                                                                                    |   |        |
| 8              |      |                                              |   |                          |    |                                                                                                    |   |        |

*Gambar 2.12 Nilai obligasi* 

Analisa hasil perhitungan nilai obligasi di atas adalah:

Seandainya PT ABC menjual obligasinya di bawah Rp181.742.909, berarti harga obligasi tersebut termasuk murah. Sebaliknya, jika harga obligasi melebihi perhitungan di atas, berarti mahal. Dan hasil akan tepat apabila tingkat suku bunga selama 20 tahun tersebut tetap sebesar 9%. Apabila terjadi kenaikan suku bunga maka pembeli akan rugi. Sebaliknya, apabila turun maka pembeli akan diuntungkan.

## Rate

Fungsi Rate digunakan untuk menghitung tingkat suku bunga per periode dari uang yang disimpan. Selain itu, juga dapat digunakan untuk mengetahui tingkat suku bunga kredit. Dengan mengetahui Harga jual barang, Angsuran per bulan, dan Jangka waktu kredit.

Rumus

**=RATE(nper;pmt;pv;fv;type)** 

 $\rightarrow$  pmt merupakan bilangan negatif

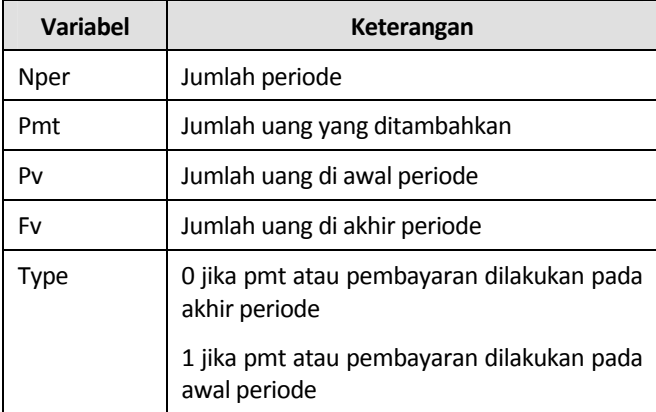

Ratna membeli sebuah kulkas untuk keperluan rumah tangga secara kredit dengan harga Rp2.500.000,-. Oleh karena itu, Ratna harus membayar cicilan setiap bulannya sebanyak Rp265.000,- selama setahun (12 bulan). Berapa tingkat suku bunga kredit yang diambil oleh Ratna.

Penyelesaian:

nper = 12 Bulan

pmt = Rp265.000,-

pv = Rp2.500.000,- (hutang di awal periode)

fv = Rp0,- (hutang lunas di akhir periode)

type = 1 (pembayaran hutang dilakukan di awal periode)

Masukkan ke dalam rumus:

=RATE(12;-265000;2500000;0;1)

Maka diperoleh bunga yang dibayar oleh Ratna adalah sebesar 5% per bulan.

| <b>Microsoft Excel - Rate</b> |                |                                                                    |      |           |   |  |  |  |  |  |  |
|-------------------------------|----------------|--------------------------------------------------------------------|------|-----------|---|--|--|--|--|--|--|
| :록1                           | File           | Edit<br>View Insert<br>Format Tools Data<br>Window                 | Help |           |   |  |  |  |  |  |  |
|                               |                |                                                                    |      |           |   |  |  |  |  |  |  |
| : Arial                       |                | ▼10 ▼   B / U   青春   雪園  150 % , 18 .8   建建                        |      |           |   |  |  |  |  |  |  |
|                               | C <sub>6</sub> | $f_{\mathbf{x}}$ = RATE(C5;-C4;C3;0;1)<br>$\overline{\phantom{a}}$ |      |           |   |  |  |  |  |  |  |
|                               | А              | B                                                                  |      | C         | D |  |  |  |  |  |  |
| 1                             |                |                                                                    |      |           |   |  |  |  |  |  |  |
| $\overline{2}$                |                | Tingkat Suku Bunga Kredit                                          |      |           |   |  |  |  |  |  |  |
| 3                             |                | Harga barang                                                       | Rp   | 2.500.000 |   |  |  |  |  |  |  |
| 4                             |                | Angsuran per bulan                                                 | Rp   | 265,000   |   |  |  |  |  |  |  |
| 5                             |                | Jangka waktu                                                       |      | 12 Bulan  |   |  |  |  |  |  |  |
| 6                             |                | Tingkat suku bunga per bulan                                       |      | 4.71%     |   |  |  |  |  |  |  |
| 7                             |                | Tingkat suku bunga per tahun                                       |      | 56,53%    |   |  |  |  |  |  |  |
| 8                             |                |                                                                    |      |           |   |  |  |  |  |  |  |

*Gambar 2.13 Tingkat suku bunga kredit* 

Perlu diketahui bahwa nilai 5% adalah pembulatan ke atas dari 4,71%. Jika Anda mengatur tampilan untuk menampilkan dua desimal di belakang koma maka hasil yang tampil adalah 4,71%. Untuk lebih jelas, perhatikan gambar di bawah ini.

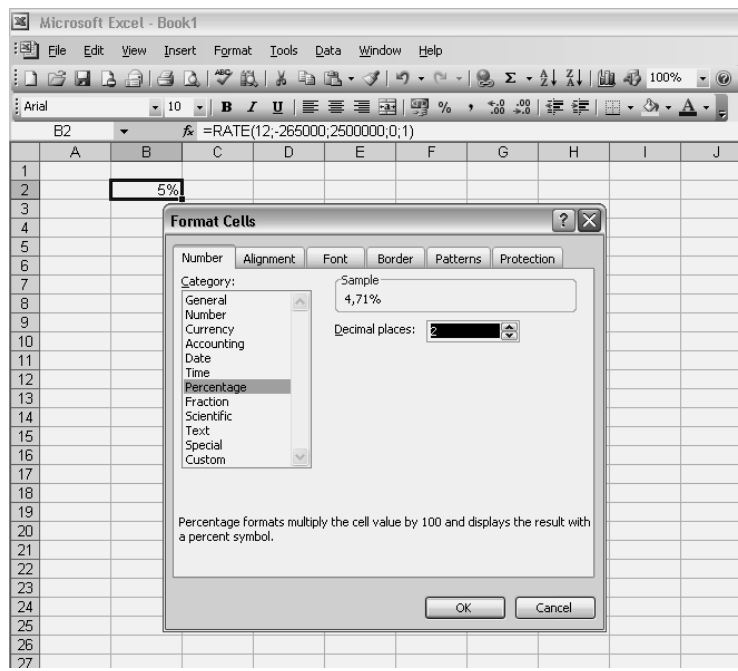

*Gambar 2.14 Format Cells* 

# Tingkat Suku Bunga Kredit dengan Uang Muka

Berikut bentuk modifikasi rumus sebelumnya untuk mengetahui tingkat suku bunga kredit dengan uang muka.

# Studi Kasus

Joni ingin membeli sebuah motor dengan merek Irit Irit secara kredit. Harga tunai motor tersebut adalah Rp16.500.000,-. Uang muka yang harus dibayar oleh Joni adalah Rp2.500.000,- dengan angsuran Rp575.000,- selama 36 bulan. Berapa tingkat suku bunga kredit motor tersebut.

#### Penyelesaian:

Yang perlu diperhatikan di sini adalah jumlah hutang yang telah dipotong dengan uang muka. Oleh karena itu, nilai pv adalah pokok hutang atau harga tunai dikurangi hutang.

nper = 36 Bulan

pmt = Rp575.000,-

 $pv = Rp16.500.000, -Rp2.500.000, -$ 

 $=$  Rp14.000.000,-

 $fv = Rp0, -$ 

 $type = 1$ 

Masukkan ke dalam rumus:

=RATE(36;-575000;14000000;0;1)

Jadi, diperoleh tingkat suku bunga sebesar 2%.

| Microsoft Excel - Rate |                 |                                                   |     |                |     |  |  |  |  |  |  |  |
|------------------------|-----------------|---------------------------------------------------|-----|----------------|-----|--|--|--|--|--|--|--|
|                        | :剛 File         | Edit View Insert Format<br>Tools<br>Data          |     | Window<br>Help |     |  |  |  |  |  |  |  |
|                        |                 | : D F F B &   & Q   Y K   X & B · V   9 · 0 · 1 & |     |                |     |  |  |  |  |  |  |  |
| : Arial                |                 | ▼ 10 <b>▼   B / U   E 를 틀 풀   93 %</b>            |     |                | ة.* |  |  |  |  |  |  |  |
|                        | D <sub>19</sub> | $f_x$                                             |     |                |     |  |  |  |  |  |  |  |
|                        | А               | R                                                 |     | С              | C   |  |  |  |  |  |  |  |
| 1                      |                 |                                                   |     |                |     |  |  |  |  |  |  |  |
| 2                      |                 | Tingkat Suku Bunga Kredit                         |     |                |     |  |  |  |  |  |  |  |
| 3                      |                 | Harga tunai                                       | Rp. | 16.500.000     |     |  |  |  |  |  |  |  |
| 4                      |                 | Uang Muka                                         | Rp  | 2.500.000      |     |  |  |  |  |  |  |  |
| 5                      |                 | Angsuran per bulan                                | Rp  | 575,000        |     |  |  |  |  |  |  |  |
| 6                      |                 | Jangka waktu                                      |     | 36 Bulan       |     |  |  |  |  |  |  |  |
| 7                      |                 | Tingkat suku bunga per bulan                      |     | 2,44%          |     |  |  |  |  |  |  |  |
| 8                      |                 | Tingkat suku bunga per tahun                      |     | 29,31%         |     |  |  |  |  |  |  |  |
| 9                      |                 |                                                   |     |                |     |  |  |  |  |  |  |  |

*Gambar 2.15 Tingkat suku bunga kredit* 

# Payment

Fungsi Payment (PMT) digunakan untuk menghasilkan pembayaran sama-rata (*Equal-payment*) atau pembayaran yang dilakukan setiap akhir periode dalam deretan periode. Singkat kata, fungsi Payment berfungsi untuk menghitung nilai atau jumlah uang yang harus disetor secara berkala.

Dengan fungsi PMT, Anda dapat mengetahui berapa jumlah uang yang harus ditabung setiap bulannya, apabila mengetahui Nilai tabungan target, Jangka waktu, dan Tingkat suku bunga.

Rumus:

**=PMT(rate;nper;pv;fv;type)** 

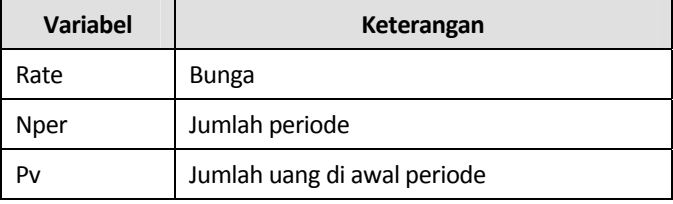

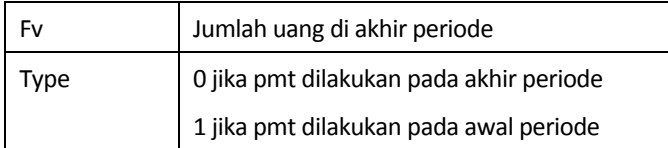

Retno memiliki keinginan untuk membeli sebuah Daihatsu Xenia bagi kedua orang tuanya, dalam jangka waktu 5 tahun dari sekarang. Dia menetapkan target untuk memiliki uang sebesar Rp150.000.000,-. Berapa jumlah uang yang harus dideposito oleh Retno jika tingkat suku bunga 9%.

Penyelesaian:

rate  $= 9\% / 12$  $= 0,0075$ nper =  $12 * 5$  Tahun  $= 60$  Bulan  $pv = Rp0,$  $fv = Rp150.000.000,$  $type = 0$ Masukkan ke dalam rumus:

=PMT(0,0075;60;0;-150000000;0)

Jadi, Retno harus menabung sebesar Rp1.988.753,28 setiap bulannya.

| <b>Microsoft Excel - Rate</b>                                         |                                    |                                              |      |                                       |                                            |  |       |  |      |   |        |      |             |  |   |  |
|-----------------------------------------------------------------------|------------------------------------|----------------------------------------------|------|---------------------------------------|--------------------------------------------|--|-------|--|------|---|--------|------|-------------|--|---|--|
| : 떡!                                                                  | File                               | Edit                                         | View | Insert                                | Format                                     |  | Tools |  | Data |   | Window | Help |             |  |   |  |
|                                                                       |                                    | : D F F B & B Q (* # K & B · 4   9 · 0 · 1 & |      |                                       |                                            |  |       |  |      |   |        |      |             |  |   |  |
| / U     ≣   ≣   ≣   国      % , 1% <br>: Arial<br>$\mathbf{F}$ B<br>10 |                                    |                                              |      |                                       |                                            |  |       |  |      |   |        |      |             |  |   |  |
|                                                                       | C6                                 |                                              |      |                                       | $f_{\star}$ = PMT(C5/1200; C4*12;0; -C3;0) |  |       |  |      |   |        |      |             |  |   |  |
|                                                                       | А                                  | В                                            |      |                                       |                                            |  |       |  |      | С |        |      |             |  | D |  |
| 1                                                                     |                                    |                                              |      |                                       |                                            |  |       |  |      |   |        |      |             |  |   |  |
| 2                                                                     | Jumlah Uang yang Harus Saya Tabung |                                              |      |                                       |                                            |  |       |  |      |   |        |      |             |  |   |  |
| 3                                                                     |                                    |                                              |      | Saya ingin tabungan saya mencapai     |                                            |  |       |  |      |   | Rp     |      | 150,000,000 |  |   |  |
| $\overline{4}$                                                        |                                    | Dalam waktu<br>5 Tahun                       |      |                                       |                                            |  |       |  |      |   |        |      |             |  |   |  |
| 5                                                                     |                                    |                                              |      | Tingkat suku bunga (%)                |                                            |  |       |  |      |   |        |      |             |  | 9 |  |
| հ                                                                     |                                    |                                              |      | Uang yang Harus Saya Tabung Per Bulan |                                            |  |       |  |      |   | Rp     |      | 1.988.753   |  |   |  |
| 7                                                                     |                                    |                                              |      |                                       |                                            |  |       |  |      |   |        |      |             |  |   |  |
| 8                                                                     |                                    |                                              |      |                                       |                                            |  |       |  |      |   |        |      |             |  |   |  |

*Gambar 2.16 Jumlah uang yang harus ditabung* 

Dari pemakaian rumus di atas, sekarang Anda dapat membuat sebuah tabel perhitungan untuk memperkirakan jumlah uang yang harus Anda tabung untuk mendapatkan jumlah tabungan sesuai dengan keinginan Anda.

Berikut langkah pembuatan tabel tersebut:

1. Buatlah sebuah tabel dan susun seperti gambar di bawah.

| $-1301$ Ele  |                       | Edt Yew Insert Format Tools Data Window |                | Help                                                                                                    |                |                      |    |                 |                 |    | Type a question for help |   |
|--------------|-----------------------|-----------------------------------------|----------------|----------------------------------------------------------------------------------------------------|----------------|----------------------|----|-----------------|-----------------|----|--------------------------|---|
|              |                       |                                         |                | $[0.63 \text{ H } 0.41 \text{ A } 0.17 \text{ H } 0.8 \text{ A } 0.7 \cdot 0.19 \cdot 0.19 \text{ F } 0.11 \text{ H } 0.009 \text{ F } 0.009$ |                |                      |    |                 |                 |    |                          |   |
|              |                       |                                         |                |                                                                                                    |                |                      |    |                 |                 |    |                          |   |
| Arial        |                       |                                         |                |                                                                                                    |                |                      |    |                 |                 |    |                          |   |
| C7           | ٠                     | fx.                                     |                |                                                                                                    |                |                      |    |                 |                 |    |                          |   |
| $\mathbb{A}$ | $\overline{B}$        | $\overline{c}$                          | D              | E                                                                                                    | F              | G                    | H  |                 | J               | κ  |                          | M |
|              |                       |                                         |                | Jumlah Uang Yang Harus Saya Tabung Setiap Bulannya                                                                                            |                |                      |    |                 |                 |    |                          |   |
|              |                       |                                         |                |                                                                                                    |                |                      |    |                 |                 |    |                          |   |
|              |                       |                                         |                | Target uang yang ingin saya peroleh: Rp 1.000.000.000                                                                                         |                |                      |    |                 |                 |    |                          |   |
|              |                       |                                         |                |                                                                                                    |                | Jangka Waktu (Tahun) |    |                 |                 |    |                          |   |
|              | Bunga (%)             |                                         |                |                                                                                                    | $\overline{6}$ |                      | 15 |                 | $\overline{25}$ | 30 |                          |   |
|              | $\overline{1}$        | $\overline{1}$                          | $\overline{z}$ | $\overline{\mathbf{3}}$                                                                                                    |                | 10                   |    | $\overline{20}$ |                 |    | 40                       |   |
|              | $\overline{z}$        |                                         |                |                                                                                                    |                |                      |    |                 |                 |    |                          |   |
|              | $\overline{1}$        |                                         |                |                                                                                                    |                |                      |    |                 |                 |    |                          |   |
|              | $\overline{4}$        |                                         |                |                                                                                                    |                |                      |    |                 |                 |    |                          |   |
|              | $\overline{5}$        |                                         |                |                                                                                                    |                |                      |    |                 |                 |    |                          |   |
|              | $\overline{6}$        |                                         |                |                                                                                                    |                |                      |    |                 |                 |    |                          |   |
|              | $\overline{1}$        |                                         |                |                                                                                                    |                |                      |    |                 |                 |    |                          |   |
|              | $\overline{a}$        |                                         |                |                                                                                                    |                |                      |    |                 |                 |    |                          |   |
|              | $\overline{9}$        |                                         |                |                                                                                                    |                |                      |    |                 |                 |    |                          |   |
|              | 10                    |                                         |                |                                                                                                    |                |                      |    |                 |                 |    |                          |   |
|              | $\overline{11}$       |                                         |                |                                                                                                    |                |                      |    |                 |                 |    |                          |   |
|              | 12                    |                                         |                |                                                                                                    |                |                      |    |                 |                 |    |                          |   |
|              | 15<br>$\overline{18}$ |                                         |                |                                                                                                    |                |                      |    |                 |                 |    |                          |   |
|              | 19                    |                                         |                |                                                                                                    |                |                      |    |                 |                 |    |                          |   |
|              | 20                    |                                         |                |                                                                                                    |                |                      |    |                 |                 |    |                          |   |
|              | $\overline{21}$       |                                         |                |                                                                                                    |                |                      |    |                 |                 |    |                          |   |
|              | $\overline{22}$       |                                         |                |                                                                                                    |                |                      |    |                 |                 |    |                          |   |
|              | $\overline{23}$       |                                         |                |                                                                                                    |                |                      |    |                 |                 |    |                          |   |
|              | $\overline{24}$       |                                         |                |                                                                                                    |                |                      |    |                 |                 |    |                          |   |
|              | $\overline{25}$       |                                         |                |                                                                                                    |                |                      |    |                 |                 |    |                          |   |
|              | 30                    |                                         |                |                                                                                                    |                |                      |    |                 |                 |    |                          |   |
|              |                       |                                         |                |                                                                                                    |                |                      |    |                 |                 |    |                          |   |
|              |                       |                                         |                |                                                                                                    |                |                      |    |                 |                 |    |                          |   |
|              |                       |                                         |                |                                                                                                    |                |                      |    |                 |                 |    |                          |   |
|              |                       |                                         |                | -<br>22 H + → H \ Sheet1 / Kredt Mobil / Payment Kaya ) Tabel Payment /                                                                       |                |                      |    |                 |                 |    |                          |   |

*Gambar 2.17 Menyiapkan tabel* 

- 2. Masukkanlah secara urut angka-angka atau nilai untuk bunga dan jangka waktu yang diperkirakan. Di mana angka-angka pada suku bunga dan jangka waktu dapat Anda ganti atau tambahkan sesuai dengan kebutuhan Anda.
- 3. Tentukan berapa banyak jumlah uang dalam tabungan Anda yang ingin dicapai. Masukkanlah pada sel E4.
- 4. Buatlah rumus berikut pada bunga 1%, tahun ke-1. Atau tepatnya pada sel C7 pada gambar di atas.

**=PMT(\$B7/1200;C\$6\*12;0;-\$E\$4;0)** 

Hasil yang diperoleh pada sel C7 adalah 82.952.078.

|                                                                |                | X Microsoft Excel - Keuangan Pribadi dg Excel                                                                                                    |                |                |   |                      |                     |              |   |                          | $   X$        |
|----------------------------------------------------------------|----------------|----------------------------------------------------------------------------------------------------|----------------|----------------|---|----------------------|---------------------|--------------|---|--------------------------|---------------|
|                                                                |                | [18] Elle Edit Yew Insert Format Tools Data Window Help                                                                                                    |                |                |   |                      |                     |              |   | Type a question for help | $ B$ $\times$ |
|                                                                |                | $[0\otimes 3\otimes 3\otimes 4\otimes 5\otimes 6\otimes 6\otimes 6\otimes 7]$ 0 - 0 - 1 8 $\Sigma$ - 2 1 $\Sigma$ 1 $\Sigma$ 4 $\Sigma$ 100% - 0 $\frac{1}{2}$ |                |                |   |                      |                     |              |   |                          |               |
| : Arial                                                        |                | × 10 × 1 B Z U   ■   ■   国   明 % , 2 公  速 速   日 · 公 · △ · 。                                                                                                    |                |                |   |                      |                     |              |   |                          |               |
| C7                                                             |                | $\tau$ fig. =FV(\$B7/1200;C\$6*12;0;-\$D\$4;0)                                                                                                    |                |                |   |                      |                     |              |   |                          |               |
| A <br>$\overline{B}$                                           | $\overline{c}$ | $\overline{D}$                                                                                                    | F              | F              | G | н                    |                     | $\mathbf{J}$ | ĸ | ι                        | M             |
| $\overline{1}$                                                 |                |                                                                                                    |                |                |   |                      |                     |              |   |                          |               |
| $\frac{2}{3}$                                                  |                | Tabel Lengkap Jumlah Uang Tabungan                                                                                                    |                |                |   |                      |                     |              |   |                          |               |
| $\frac{4}{3}$                                                  |                | Tabungan sekarang: Rp 1.000.000                                                                                                    |                |                |   |                      |                     |              |   |                          |               |
|                                                                |                |                                                                                                    |                |                |   | Jangka Waktu (Tahun) |                     |              |   |                          |               |
| $\frac{5}{6}$<br>Bunga (%)                                     | $\overline{1}$ | $\overline{2}$                                                                                                    | $\overline{3}$ | $\overline{4}$ | 5 | $\overline{6}$       | $\overline{7}$      | $\bf{B}$     | 9 | 10                       |               |
| $\overline{7}$<br>$\overline{\mathbf{1}}$                      | 1.010.046      |                                                                                                    |                |                |   |                      |                     |              |   |                          |               |
| $\frac{8}{9}$<br>$\overline{2}$<br>$\overline{\mathbf{3}}$     |                |                                                                                                    |                |                |   |                      |                     |              |   |                          |               |
| 10<br>$\overline{4}$                                           |                |                                                                                                    |                |                |   |                      |                     |              |   |                          |               |
| 11<br>$\overline{5}$                                           |                |                                                                                                    |                |                |   |                      |                     |              |   |                          |               |
| 12<br>6                                                        |                |                                                                                                    |                |                |   |                      |                     |              |   |                          |               |
| 13<br>$\overline{\mathbf{r}}$<br>14<br>$\overline{\mathbf{8}}$ |                |                                                                                                    |                |                |   |                      |                     |              |   |                          |               |
| 15<br>$\overline{9}$                                           |                |                                                                                                    |                |                |   |                      |                     |              |   |                          |               |
| 16<br>10                                                       |                |                                                                                                    |                |                |   |                      |                     |              |   |                          |               |
| 17<br>11                                                       |                |                                                                                                    |                |                |   |                      |                     |              |   |                          |               |
| 18<br>12<br>19<br>13                                           |                |                                                                                                    |                |                |   |                      |                     |              |   |                          |               |
| $\overline{20}$<br>$\overline{14}$                             |                |                                                                                                    |                |                |   |                      |                     |              |   |                          |               |
| 15                                                             |                |                                                                                                    |                |                |   |                      |                     |              |   |                          |               |
| $\overline{20}$                                                |                |                                                                                                    |                |                |   |                      |                     |              |   |                          |               |
| $\frac{21}{22}$<br>$\frac{23}{24}$<br>25<br>30                 |                |                                                                                                    |                |                |   |                      |                     |              |   |                          |               |
|                                                                |                |                                                                                                    |                |                |   |                      |                     |              |   |                          |               |
| $\frac{25}{26}$                                                |                |                                                                                                    |                |                |   |                      |                     |              |   |                          |               |
|                                                                |                |                                                                                                    |                |                |   |                      |                     |              |   |                          |               |
| $\frac{28}{29}$                                                |                |                                                                                                    |                |                |   |                      |                     |              |   |                          |               |
|                                                                |                |                                                                                                    |                |                |   |                      |                     |              |   |                          |               |
| $\frac{30}{31}$                                                |                |                                                                                                    |                |                |   |                      |                     |              |   |                          |               |
| 32                                                             |                |                                                                                                    |                |                |   |                      |                     |              |   |                          |               |
| $H - 4$                                                        |                | > M Tabung Nanti / Sheet2 / Sheet3 / Harga Nak / Sheet6 Lengkap /                                                                                              |                |                |   |                      | $\vert \cdot \vert$ |              |   |                          | ∍ï            |
| Ready                                                          |                |                                                                                                    |                |                |   |                      |                     |              |   | <b>NUM</b>               |               |

*Gambar 2.18 Memasukkan formula* 

5. Salinlah (*copy*) rumus yang ada pada sel C7 ke dalam sel lainnya yang masih kosong. Berikut perhitungan lengkap tabungan Anda.

| :图 Fle         | Edit<br><b>Yiew</b> | Insert<br>Format | Tools                                 | Data Window<br>Help                                                                 |                                 |                      |           |           |                |           | Type a question for help | $  \theta$ $\times$ |   |
|----------------|---------------------|------------------|---------------------------------------|-------------------------------------------------------------------------------------|---------------------------------|----------------------|-----------|-----------|----------------|-----------|--------------------------|---------------------|---|
|                |                     |                  |                                       | $\Box \Box \Box \Box \Box \Box \Box \Box \Box \Box$ $\Box \Box \Box \Box \Box \Box$ |                                 |                      |           |           |                |           |                          |                     |   |
| Arial          |                     |                  |                                       | ■10 国 B J U 国 三 三 国 国 % , M 出 I 建 建 国 · Ô · A ·                                     |                                 |                      |           |           |                |           |                          |                     |   |
|                | C7<br>٠             |                  | A =PMT(\$B7/1200;C\$6*12;0;-\$E\$4;0) |                                                                                     |                                 |                      |           |           |                |           |                          |                     |   |
| $\overline{A}$ | B                   | $\overline{c}$   | D                                     | E                                                                                   | F                               | $\overline{G}$       | H         |           | $\overline{J}$ | ĸ         | L                        | M                   | ≂ |
|                |                     |                  |                                       |                                                                                     |                                 |                      |           |           |                |           |                          |                     |   |
|                |                     |                  |                                       | Jumlah Uang Yang Harus Saya Tabung Setiap Bulannya                                  |                                 |                      |           |           |                |           |                          |                     |   |
|                |                     |                  |                                       |                                                                                     |                                 |                      |           |           |                |           |                          |                     |   |
|                |                     |                  |                                       | Target uang yang ingin saya peroleh: Rp 1.000.000.000                               |                                 |                      |           |           |                |           |                          |                     |   |
|                | Bunga (%).          |                  |                                       |                                                                                     |                                 | Jangka Waktu (Tahun) |           |           |                |           |                          |                     |   |
|                |                     | $\overline{1}$   | $\overline{2}$                        | $\overline{\mathbf{3}}$                                                             | 5                               | 10                   | 15        | 20        | 25             | 30        | 40                       |                     |   |
|                | 1                   | 82.952.078       | 41.268.747                            |                                                                                     | 27.374.766 16.260.414 7.927.079 |                      | 5.151.612 | 3.765.610 | 2.935.391      | 2.383.062 | 1.695.227                |                     |   |
|                | $\overline{z}$      | 82.572.201       | 40.873.597                            |                                                                                     | 26.975.912 15.861.093 7.534.679 |                      | 4.768.420 | 3.392.167 | 2.571.877      | 2.029.528 | 1.361.590                |                     |   |
|                | 3                   | 82.193.699       | 40.481.212                            |                                                                                     | 26.581.210 15.468.691 7.156.074 |                      | 4.405.816 | 3.045.976 | 2.242.113      | 1.716.040 | 1.079.844                |                     |   |
|                | $\overline{4}$      | 81.816.571       | 40.091.589                            |                                                                                     | 26.190.652 15.083.189 6.791.180 |                      | 4.063.546 | 2.726.470 | 1.945.035      | 1.440.820 | 846.051                  |                     |   |
|                | 5                   | 81.440.815       | 39.704.723                            |                                                                                     | 25.804.230 14.704.567 6.439.885 |                      | 3.741.270 | 2.432.891 | 1.679.234      | 1.201.550 | 655.299                  |                     |   |
|                | Ğ                   | 81.066.430       | 39 320 610                            |                                                                                     | 25.421.937 14.332.802 6.102.050 |                      | 3.438.568 | 2.164.311 | 1.443.014      | 995.505   | 502.136                  |                     |   |
|                | 7                   | 80.693.413       | 38.939.246                            |                                                                                     | 25.043.764 13.967.865 5.777.515 |                      | 3.154.949 | 1.919.656 | 1.234.459      | 819.692   | 380.979                  |                     |   |
|                | 8                   | 80.321.762       | 38.560.625                            |                                                                                     | 24.669.699 13.609.728 5.466.093 |                      | 2.889.854 | 1.697.734 | 1.051.496      | 670.979   | 286.450                  |                     |   |
|                | ā                   | 79.951.477       | 38.184.742                            |                                                                                     | 24.299.733 13.258.355 5.167.577 |                      | 2.642.666 | 1.497.260 | 891.964        | 546 226   | 213 615                  |                     |   |
|                | 10                  | 79.582.554       | 37.811.593                            |                                                                                     | 23.933.854 12.913.711 4.881.740 |                      | 2.412.718 | 1.316.883 | 753.674        | 442.382   | 158.126                  |                     |   |
|                | 11                  | 79.214.992       | 37.441.172                            |                                                                                     | 23.572.050 12.575.756 4.608.334 |                      | 2.199.303 | 1.155.217 | 634.464        | 356.567   | 116.277                  |                     |   |
|                | 12                  | 78.848.789       | 37.073.472                            | 23.214.310 12.244.448 4.347.095                                                     |                                 |                      | 2.001.681 | 1.010.961 | 532.241        | 286.126   | 85.000                   |                     |   |
|                | 15                  | 77.758.312       | 35.986.648                            |                                                                                     | 22.165.329 11.289.930 3.633.496 |                      | 1.495.871 | 667.896   | 308.306        | 144.440   | 32.241                   |                     |   |
|                | 18                  | 76.679 993       | 34.924.102                            |                                                                                     | 21.152.396 10.393.427 3.018.520 |                      | 1.104.210 | 433.115   | 174.299        | 70.854    | 11.823                   |                     |   |
|                | 19                  | 76.323.245       | 34.575.284                            | 20.822.687 10.107.218 2.833.902                                                     |                                 |                      | 995.427   | 373.515   | 143.467        | 55.592    | 8.414                    |                     |   |
|                | 20                  | 75.967.839       | 34.229.136                            | 20.496.917                                                                          | 9.827.217 2.658.901             |                      | 896.298   | 321.579   | 117.851        | 43.520    | 5.974                    |                     |   |
|                | $\overline{21}$     | 75.613.774       | 33 885.651                            | 20.175.067                                                                          | 9.553.360 2.493.167             |                      | 806.123   | 276.429   | 96.628         | 34.001    | 4.233                    |                     |   |
|                | $\overline{22}$     | 75.261.046       | 33 544 821                            | 19.857.120                                                                          | 9 285 579 2 336 354             |                      | 724.227   | 237.266   | 79.090         | 26.515    | 2993                     |                     |   |
|                | $\overline{23}$     | 74.909.655       | 33.206.639                            | 19.543.055                                                                          | 9.023.804 2.188.113             |                      | 649.968   | 203.367   | 64.632         | 20.641    | 2.113                    |                     |   |
|                | $\overline{24}$     | 74.559.597       | 32.871.097                            | 19.232.853                                                                          | 8.767.966 2.048.097             |                      | 582.736   | 174.081   | 52.738         | 16.044    | 1.489                    |                     |   |
|                | 25                  | 74.210.870       | 32 538 187                            | 18.926.493                                                                          | 8.517.990 1.915.962             |                      | 521.956   | 148.829   | 42.974         | 12.453    | 1.048                    |                     |   |
|                | 30                  | 72.487.127       | 30.912.820                            | 17.451.577                                                                          | 7.353.396 1.361.793             |                      | 297.012   | 66.892    | 15.172         | 3.447     | 178                      |                     |   |
|                |                     |                  |                                       |                                                                                     |                                 |                      |           |           |                |           |                          |                     |   |
|                |                     |                  |                                       |                                                                                     |                                 |                      |           |           |                |           |                          |                     |   |
|                |                     |                  |                                       |                                                                                     |                                 |                      |           |           |                |           |                          |                     |   |
|                |                     |                  |                                       |                                                                                     |                                 |                      |           |           |                |           |                          |                     |   |
| 22             |                     |                  |                                       | и ( ) N Sheet1 / Kredit Mobil / Payment Kava ) Tabel Payment /                      |                                 |                      | $\vert$ < |           |                |           |                          | $\Box$              |   |

*Gambar 2.19 Mengisi semua tabel* 

Dari tabel di atas, semakin besar tingkat suku bunga maka dapat memperkecil jumlah uang yang perlu Anda tabung untuk mencapai uang sebanyak Rp1 Miliar. Selanjutnya tugas Anda untuk mencari sendiri jenis investasi yang memiliki bunga tinggi.

# Nper

Pada pembahasan sebelumnya, kita telah banyak menggunakan NPER sebagai argumen, bukan sebagai fungsi. Oleh karena itu, pada bagian ini akan dijelaskan sedikit fungsi NPER. Fungsi ini digunakan untuk menghasilkan jumlah periode bagi suatu investasi.

Rumus:

**=NPER(rate;pmt;pv;fv;type)** 

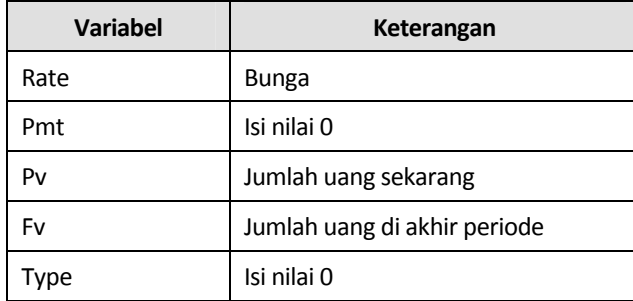

Dengan investasi Rp1.000.000,- dan tingkat suku bunga 3,5% per bulan akan didapatkan nilai keuntungan sebesar Rp2.000.000,-. Berapa lama jumlah periode yang diperlukan untuk mendapatkan keuntungan sebesar Rp2.000.000,- tersebut.

Penyelesaian:

 $Rate = 3,5%$  $Pmt = 0$ Pv = Rp1.000.000,- Fv = Rp2.000.000,-  $Type = 0$ 

Masukkan data ke dalam rumus: =NPER(3,5%;0;-1000000;2000000;0) = 20,14879 ~ 20 bulan

| Microsoft Excel - nper lain-lain |                                            |                                              |              |        |  |  |  |  |  |  |  |  |
|----------------------------------|--------------------------------------------|----------------------------------------------|--------------|--------|--|--|--|--|--|--|--|--|
| :폐                               | File                                       | Edit<br><u>View Insert Format Tools Data</u> |              | Window |  |  |  |  |  |  |  |  |
|                                  |                                            | :D 6 FFB - 6 F & T & \$ F & + 4 F            |              |        |  |  |  |  |  |  |  |  |
|                                  | <u>▼ 10 ▼   B / U</u>   ≣ 를 를 国<br>: Arial |                                              |              |        |  |  |  |  |  |  |  |  |
|                                  | $f_x$ =NPER(C5;0;-C4;C6;0)<br>C7           |                                              |              |        |  |  |  |  |  |  |  |  |
|                                  | А                                          | в                                            | С            | D      |  |  |  |  |  |  |  |  |
| 1                                |                                            |                                              |              |        |  |  |  |  |  |  |  |  |
| $\overline{2}$                   | Pemakaian NPER                             |                                              |              |        |  |  |  |  |  |  |  |  |
| $\overline{3}$                   |                                            |                                              |              |        |  |  |  |  |  |  |  |  |
| 4                                |                                            | Tabungan Sekarang                            | Rp 1.000.000 |        |  |  |  |  |  |  |  |  |
| 5                                |                                            | Tingkat suku bunga                           | 3,50%        |        |  |  |  |  |  |  |  |  |
| 6                                |                                            | Nilai keuntungan                             | Rp 2.000.000 |        |  |  |  |  |  |  |  |  |
| 7                                |                                            | Lama menunggu                                | 20 Bulan     |        |  |  |  |  |  |  |  |  |
| 8                                |                                            |                                              |              |        |  |  |  |  |  |  |  |  |

*Gambar 2.20 Pemakaian Nper* 

"Mutu kehidupan Anda ditentukan oleh kedalaman komitmen Anda pada keunggulan, apa pun bidang yang Anda pilih."

**--- Vince Lombardi**